## 17574

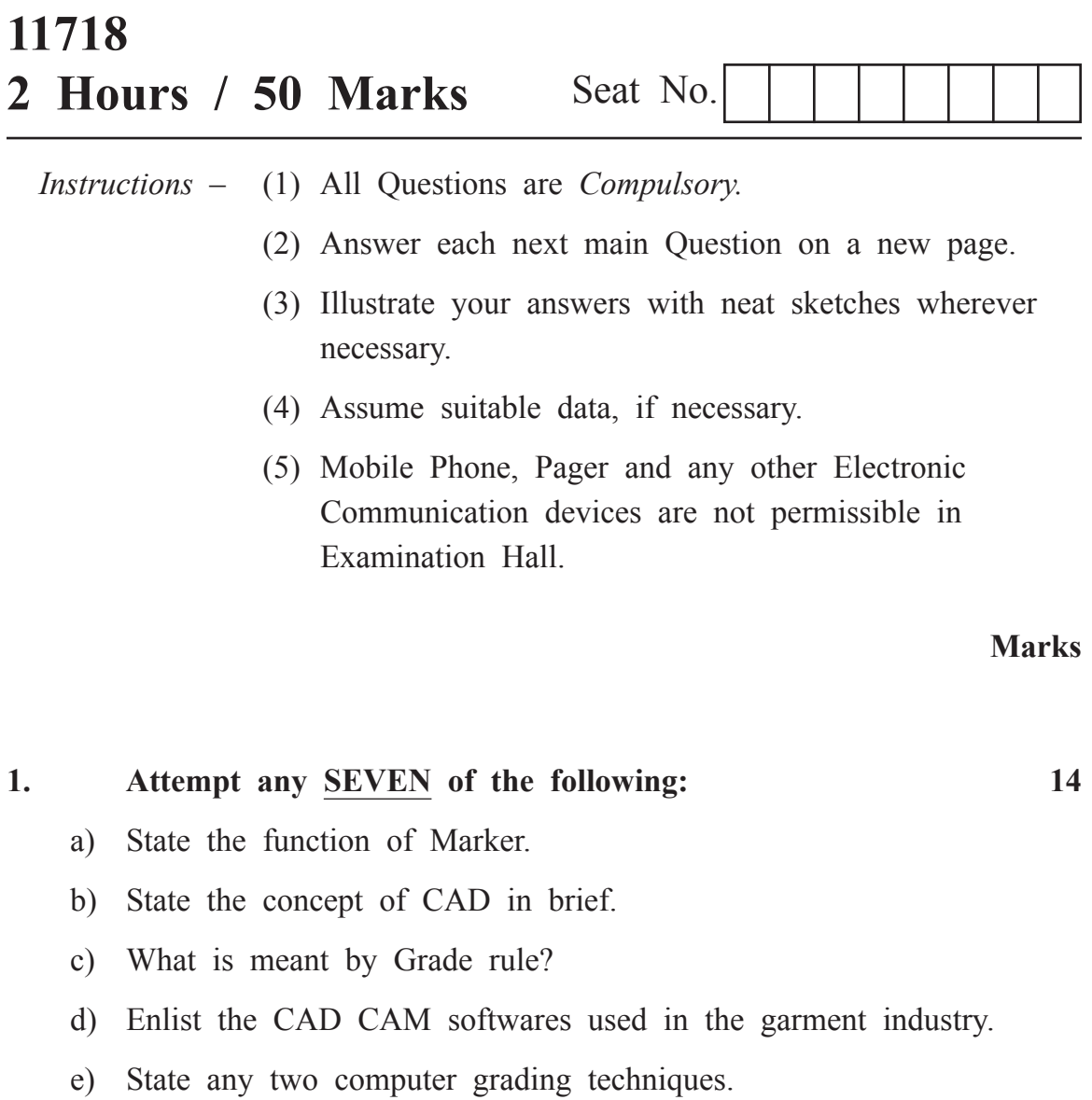

- f) State any two functions of Corel Draw.
- g) What is meant by computerised digitising process?
- h) What fabric width is required for men's formal shirt of size 42?
- i) List the hard wares used in CAD-CAM.
- j) What is the texture mapping? Explain.

## **4. Attempt any FOUR of the following: 12**

- a) Write in brief the history of CAD CAM software.
- b) Give the functions and draw the tools in photoshop software. (Any three)
- c) Explain any one of the following softwares :
	- (i) Nester
	- (ii) Tukatech
- d) Describe the process to make a 3D image on fashion design software.
- e) Explain how to mark the plan for striped and checked fabric.
- f) Why is marker planing an important process in any garment industry?